# Reverse Traceroute Relaunch

#### **David Choffnes, Northeastern (joint work with USC)**

**2**

Source **Destination** 

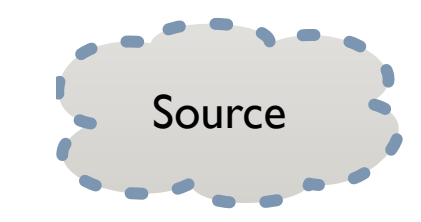

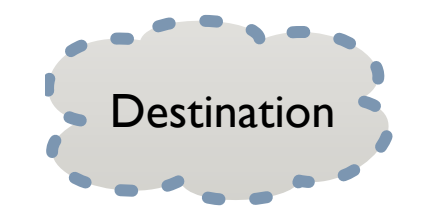

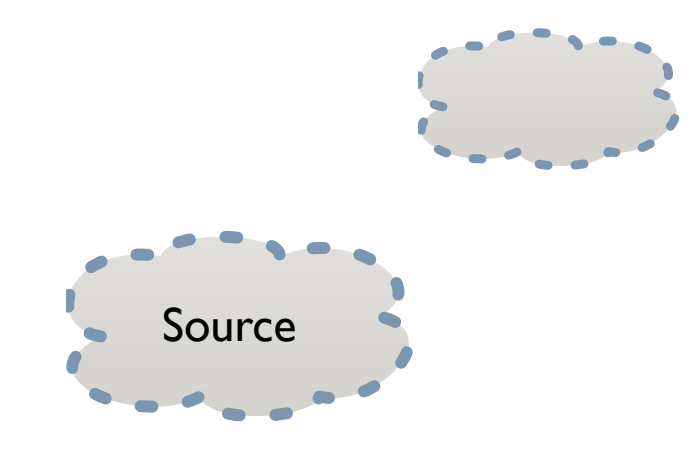

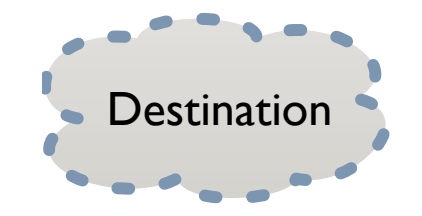

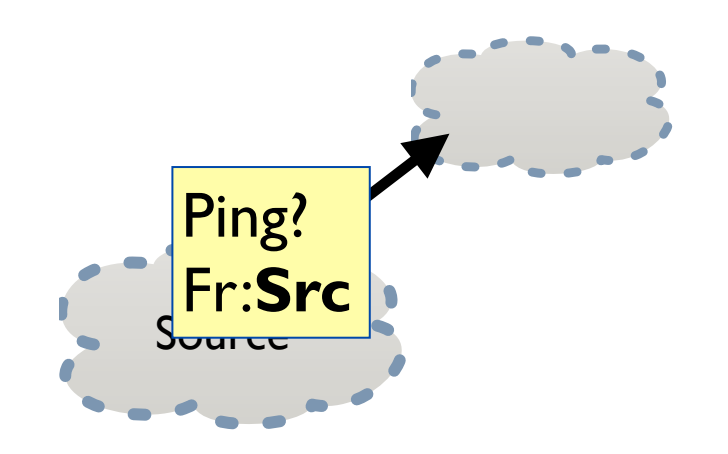

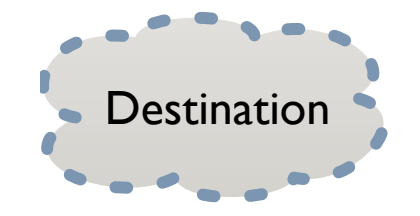

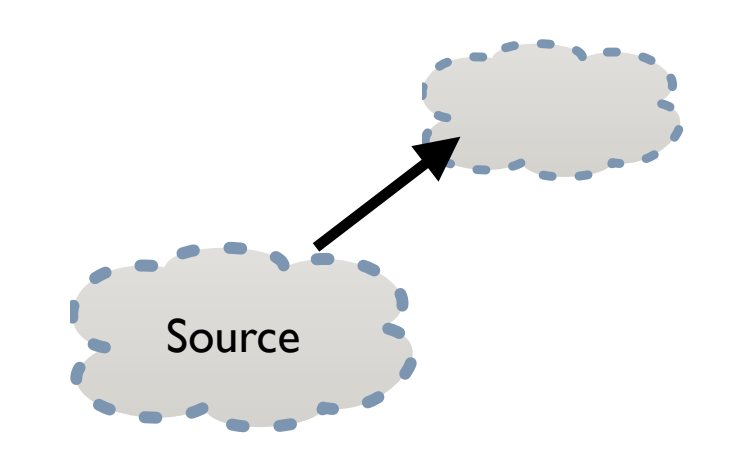

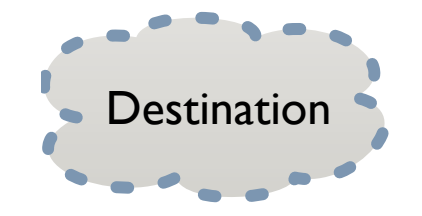

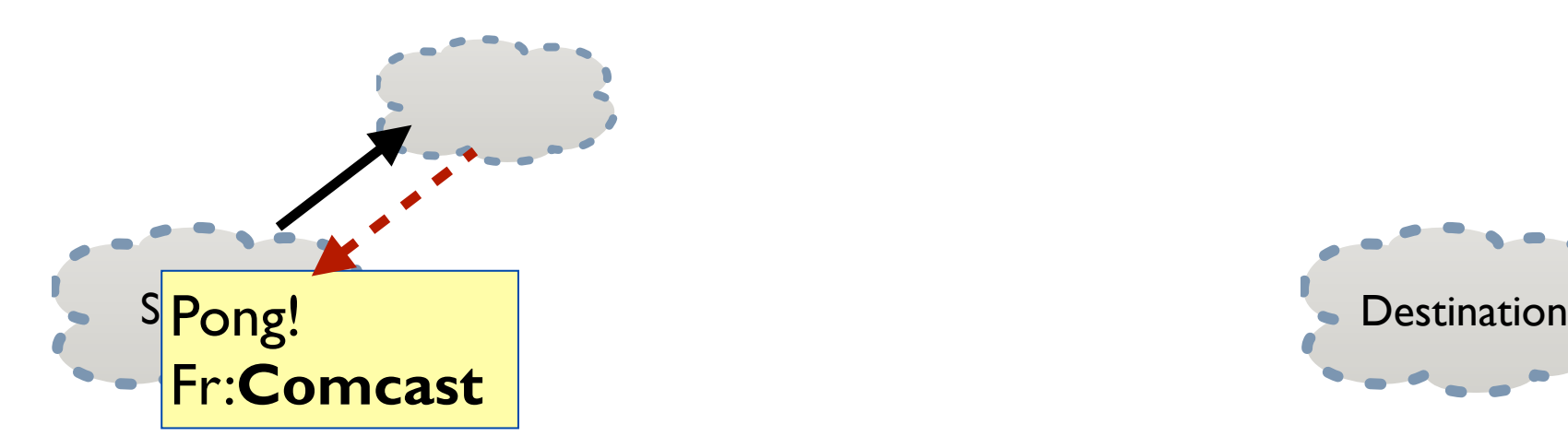

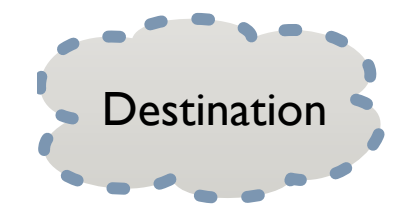

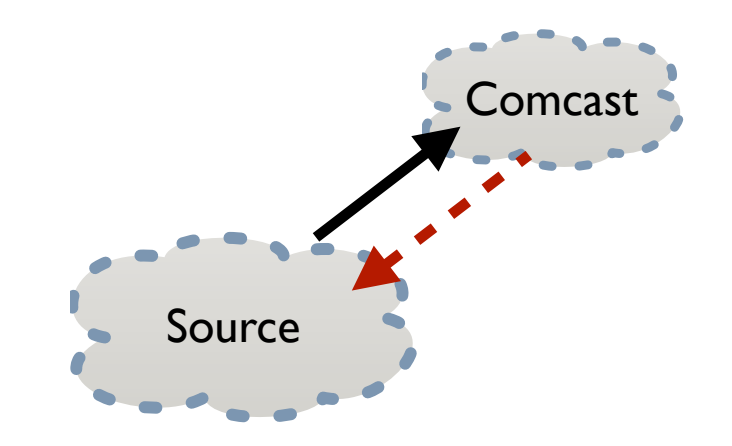

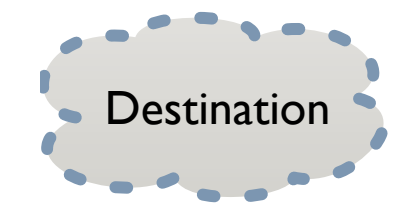

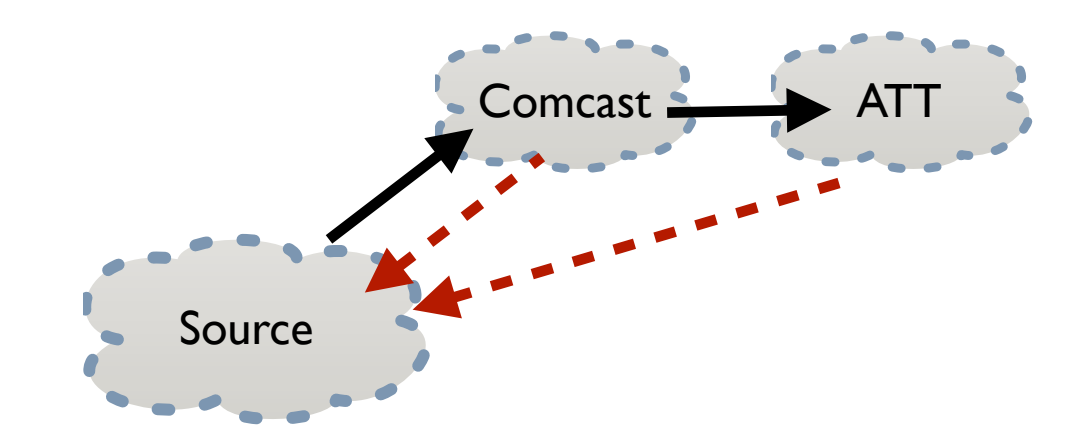

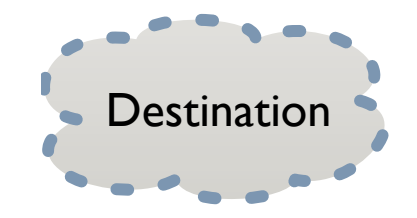

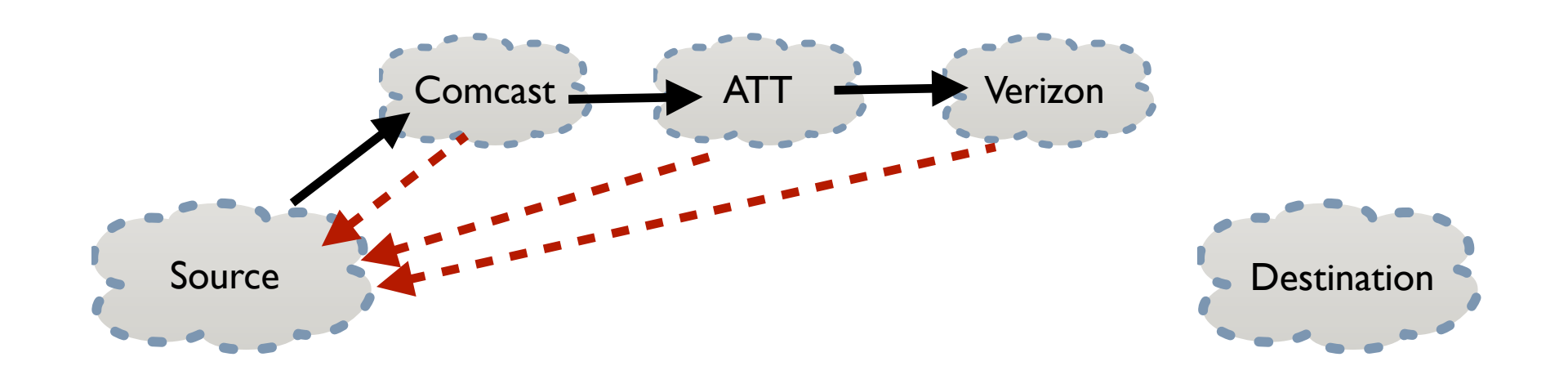

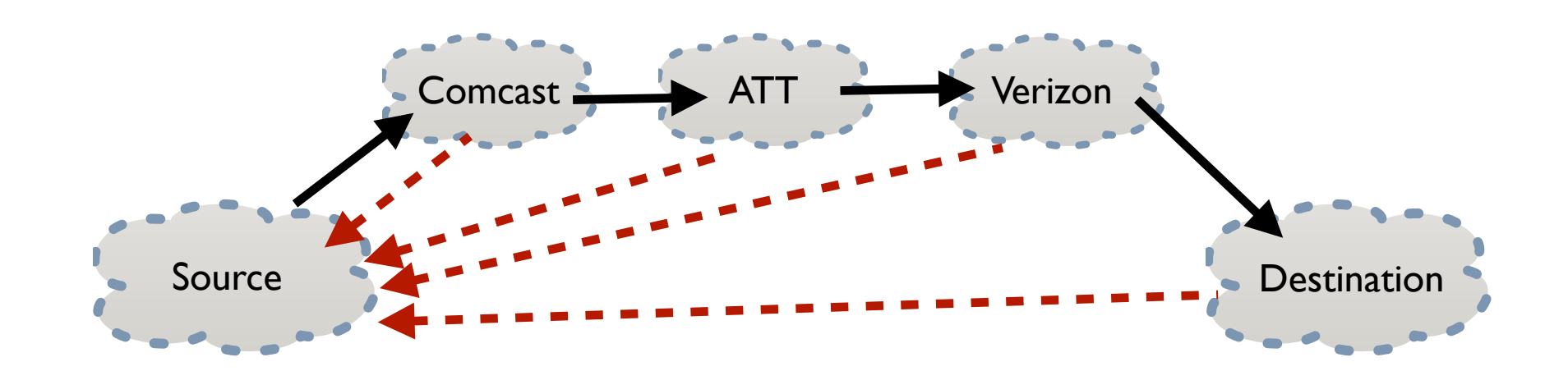

- **3**
- <sup>䡦</sup> Reverse Traceroute developed by Katz-Bassett [NSDI 2010]

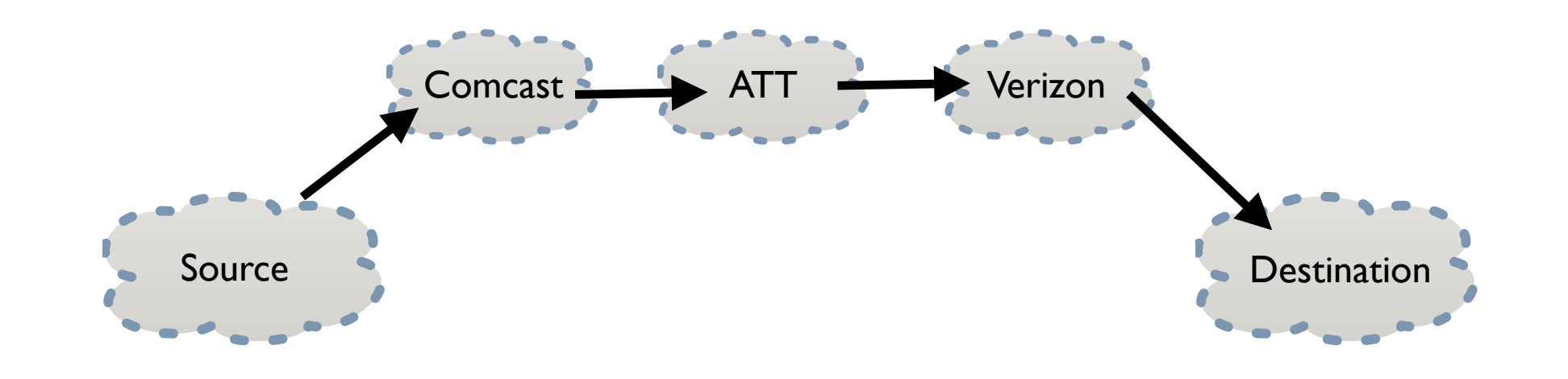

**3**

<sup>䡦</sup> Reverse Traceroute developed by Katz-Bassett [NSDI 2010]

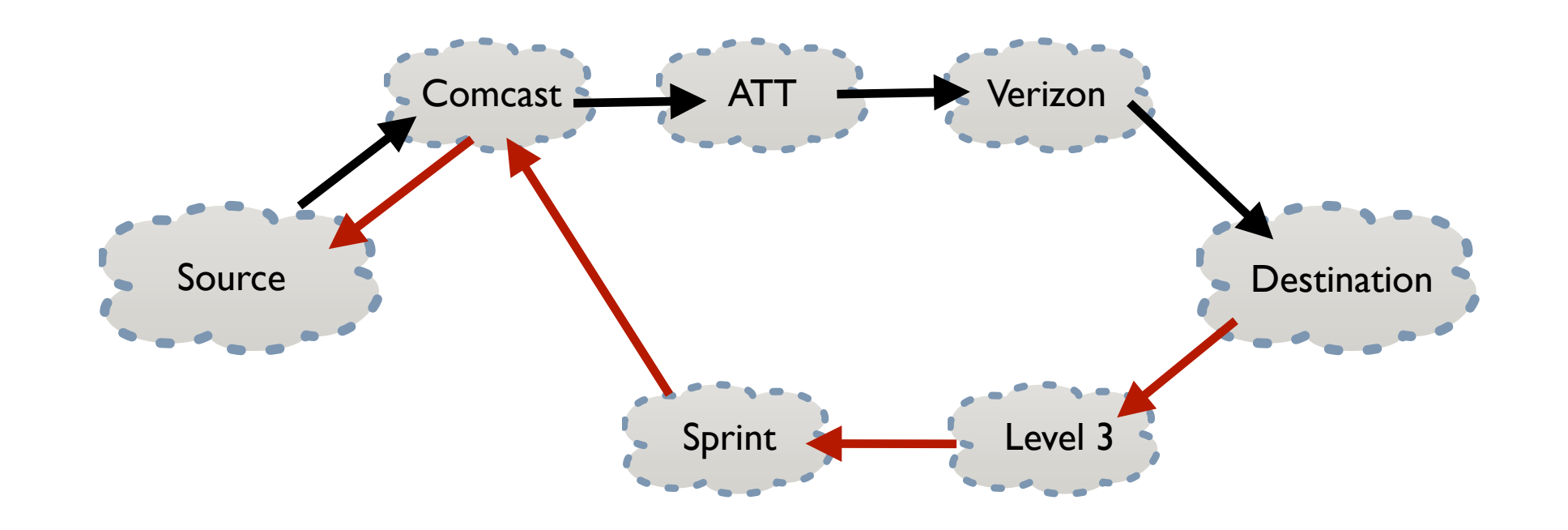

## Thanks, NSF!

**4**

#### <sup>䡦</sup> CRI supported efforts to make RT public and reliable <sup>䡦</sup> Currently soliciting alpha/beta testers!

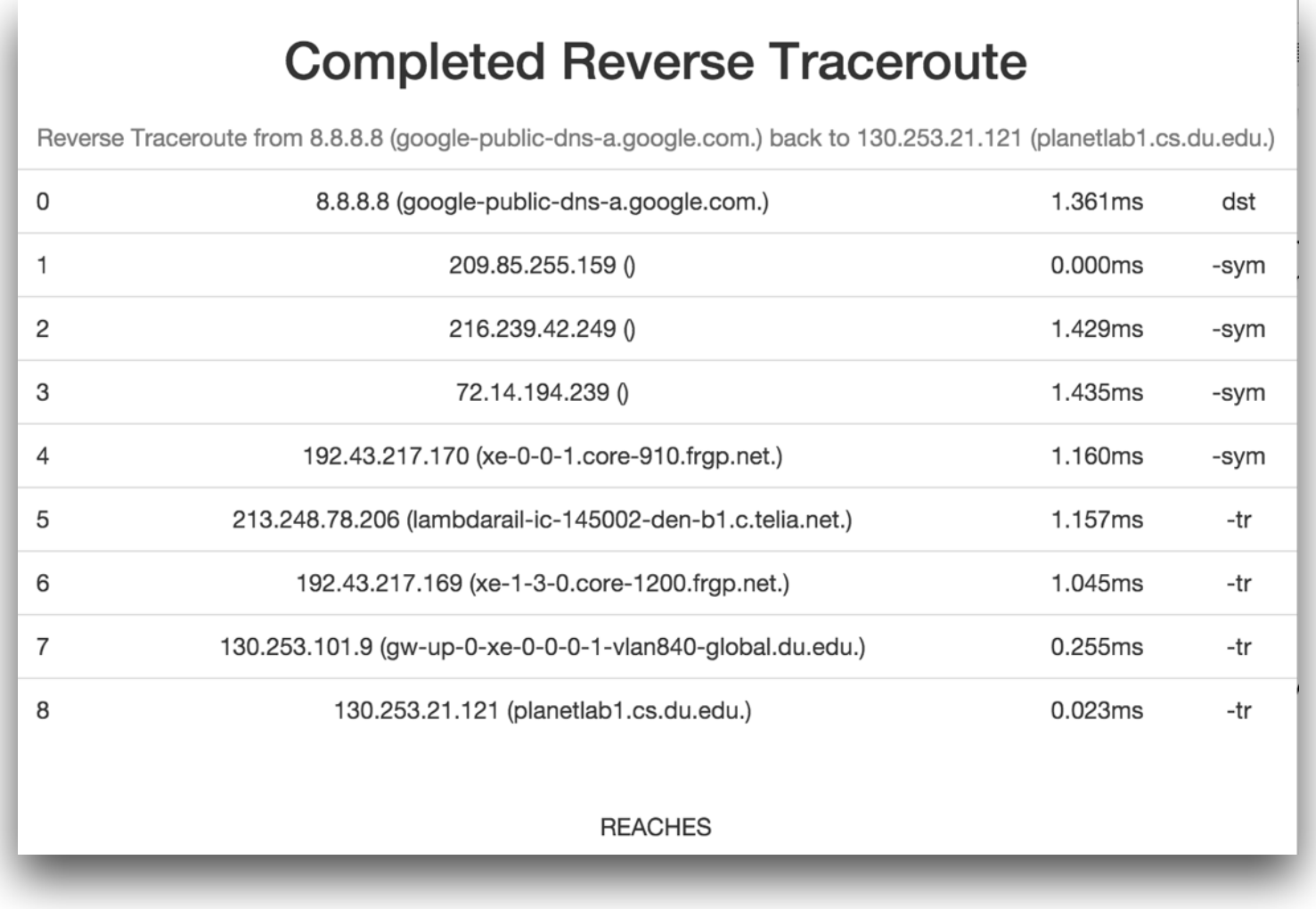

#### Public API

- □ <http://revtr.ccs.neu.edu:8080/>
- □ GET /api/v1/sources <sup>䡦</sup> List available RT sources
- <sup>䡦</sup> POST /api/v1/revtr  $\Box$  Issue batch of RT measurements
- <sup>䡦</sup> GET /api/v1/revtr
	- <sup>䡦</sup> Retrieve partial results

#### Interested?

- <sup>䡦</sup> Requires API key
- □ E-mail [revtr@ccs.neu.edu](mailto:revtr@ccs.neu.edu) for access
- <sup>䡦</sup> Please send us feedback!